# POST /AggregatedHotCasesService.svc/MarkAllCasesAsImportant Last Modified on 11/19/2017 12:55 pm EST

Marks all cases as important.

# Method

POST

# URL

https://localhost/Flowtime/\_vti\_bin/Flowtime/HotOperations/AggregatedHotCasesService.svc/MarkAllCasesAsImportant

# Request Parameters

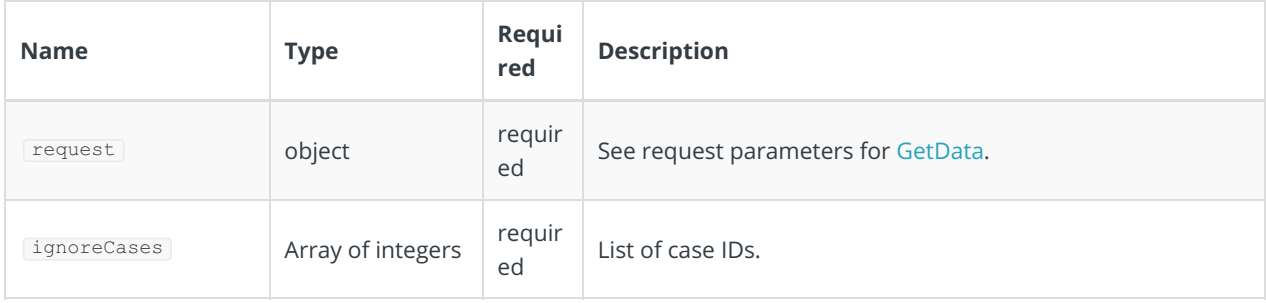

#### Response Parameters

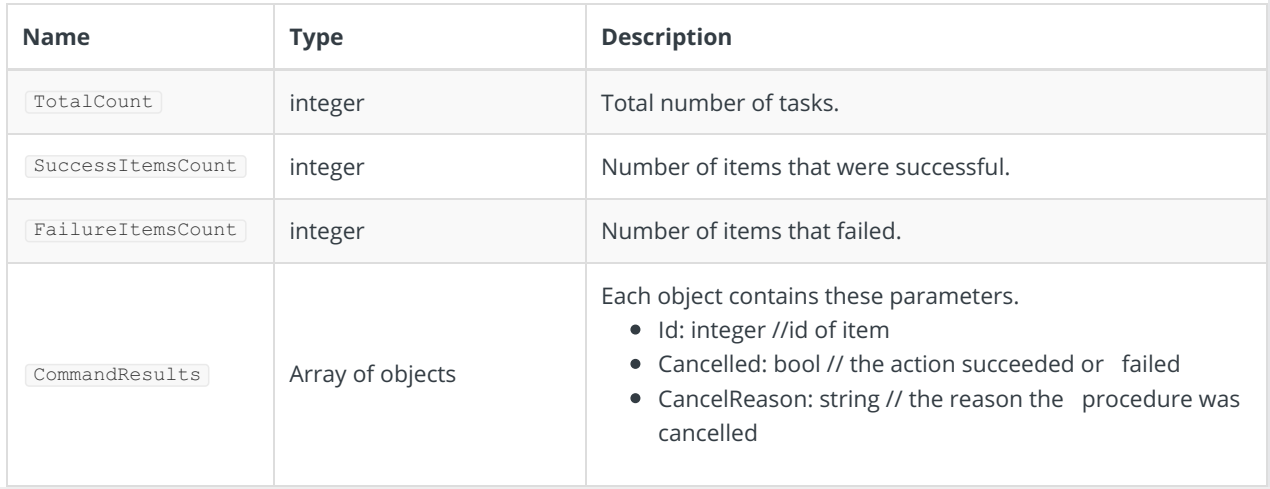